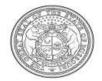

# Missouri Department of Transportation

## Motor Carrier Services 830 MoDOT Drive, P.O. Box 270 Jefferson City, MO 65102-0270

Jefferson City, MO 65102-0270 (866) 831-6277 or (573) 751-7100

### **Payment Receipt**

Legal Name: SUCCESS TRUCK LEASING INC DBA Name: SUCCESS NATIONALEASE

PO BOX 2346

KANSAS CITY, MO 64116

Cart Id : 2459
Payer MCE Customer ID : 1198
Payment Date : 08/11/2021
Location : HIGHWAY

PATROL

|     |      |   | 111 |   |   | 1 |   | 1111 |      |
|-----|------|---|-----|---|---|---|---|------|------|
| 111 | 1111 | ш | ш   | ш | ш | ш | н | 1111 | 1111 |

#### INVOICE DETAIL:

| Invoice No. | Name                                                         | Transaction Detail                                            | Amount   |
|-------------|--------------------------------------------------------------|---------------------------------------------------------------|----------|
| 3159778     | Carrier: SUCCESS TRUCK LEASING INC DBA: SUCCESS NATIONALEASE | IFTA;CAN#:1198;FL#:001;Y<br>R:2021;QTR#:2;FUEL:DSL;A<br>MD#:0 | \$67.51  |
|             |                                                              | Total                                                         | *\$67.51 |

<sup>\*</sup>Total amount includes all original invoice balances and excludes any payments

#### PAYMENT DETAIL (USD) :

| Payments | Payment Date | Amount  |
|----------|--------------|---------|
| Cash     | 08/11/2021   | \$67.51 |
|          | Total Paid   | \$67.51 |

## 1.4.1.4 System Credit

## 1.4.1.4.1 System Credit Inquiry

A System Credit Inquiry allows the user to see system credit activity and balances. Perform the following steps for System Credit Inquiry:

- From the Finance application-level menu under the Operations header, select SYSTEM CREDIT INQUIRY from the SYSTEM CREDIT menu tile.
- On the search screen, the MCE Customer ID is prepopulated and protected. Enter additional selection criteria as required.
  - System Credit Type
  - o TPID
  - o USDOT No.
  - o Legal Name
  - o DBA Name
- Click PROCEED when the selection criteria are entered.
- The system displays the available balance for a system credit account in the grid.

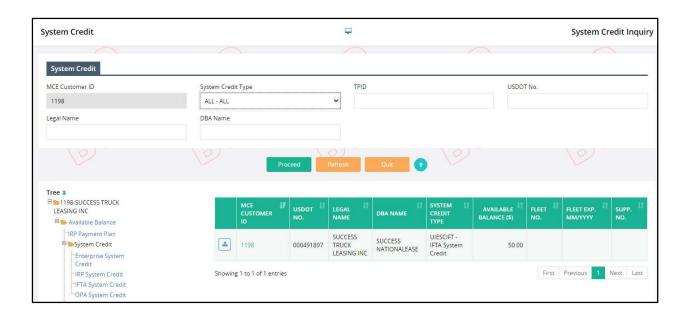

# Appendix A - Acronyms

| Acronyms | Descriptions                               |
|----------|--------------------------------------------|
| MoDOT    | Missouri Department of Transportation      |
| MO       | Missouri                                   |
| URL      | Uniform Resource Locator                   |
| FAQ      | Frequently Asked Questions                 |
| UCR      | Unified Carrier Registration               |
| MCE      | MoDOT Carrier Express                      |
| ID       | Identification                             |
| MO       | Missouri                                   |
| IRP      | International Registration Plan            |
| USDOT    | United States Department of Transportation |
| DBA      | Doing Business As                          |
| IFTA     | International Fuel Tax Agreement           |
| OPA      | Operating Authority                        |
| TPID     | Taxpayer Identification                    |
| No.      | Number                                     |
| PDF      | Portable Document Format                   |